Notes

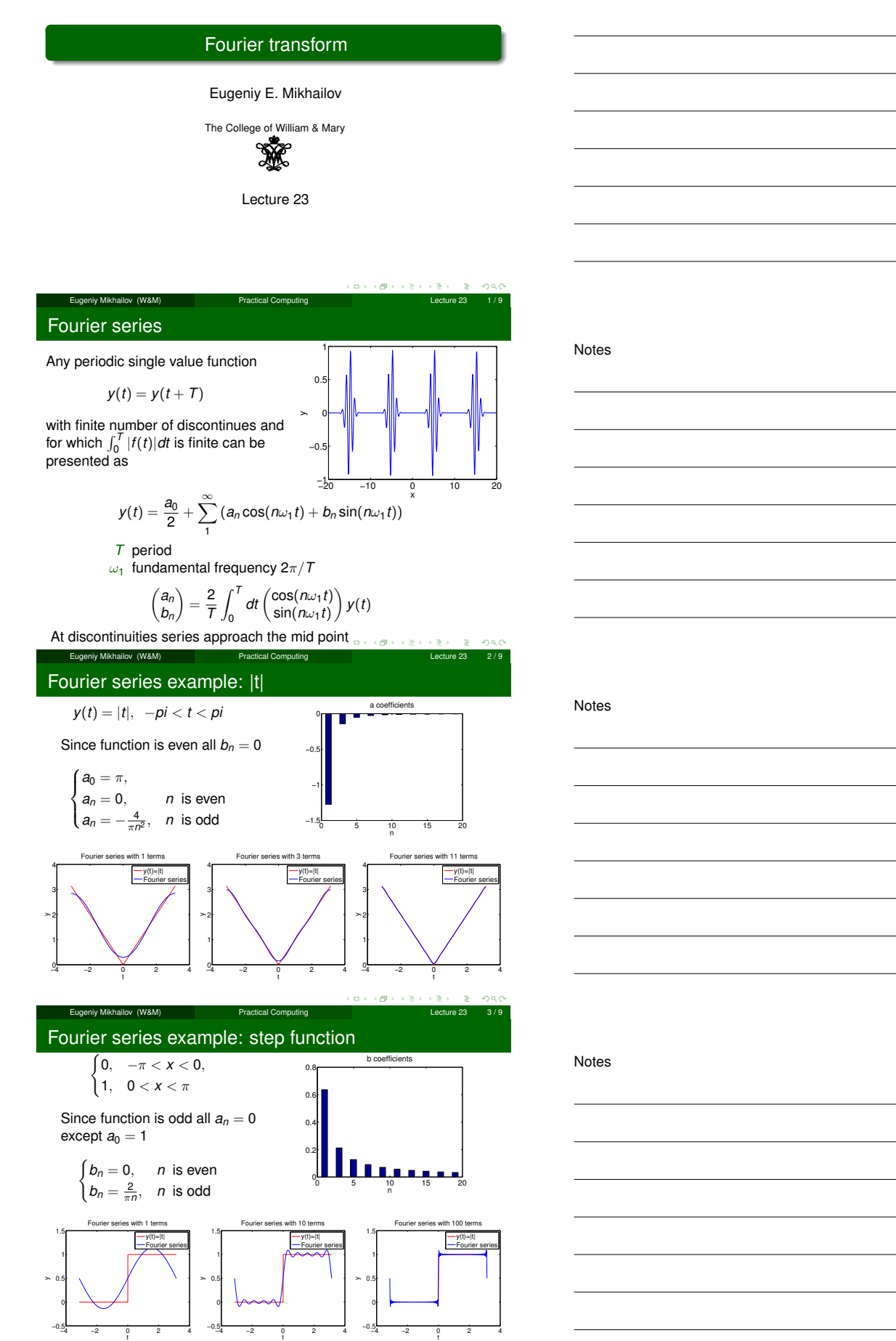

Eugeniy Mikhailov (W&M) Practical Computing Computing Lecture 23 4/9

Θ

 $\Box$ 

ogo

## Complex representation

## Recall that

$$
\exp(i\omega t) = \cos(\omega t) + i\sin(\omega t)
$$

It can be shown that

$$
y(t) = \sum_{n=-\infty}^{\infty} c_n \exp(in\omega_1 t)
$$
  

$$
c_n = \frac{1}{T} \int_0^T y(t) \exp(-i\omega_1 nt) dt
$$

$$
a_n = c_n + c_{-n}
$$
  

$$
b_n = i(c_n - c_{-n})
$$

 $\Box$ o.

Eugeniy Mikhailov (W&M) **Practical Computing Lecture 23 5/9** What to do if function is not periodic?

 $\bullet$  *T*  $\rightarrow \infty$ 

- $\Sigma \rightarrow \int$
- $\bullet$  discrete spectrum  $\rightarrow$  continuous spectrum  $c_n \rightarrow c_{\omega}$

 $y(t) = \frac{1}{\sqrt{2\pi}}$  $\int^{\infty}$ −∞ *c*<sup>ω</sup> exp(*i*ω*t*)*d*ω  $c_\omega = \frac{1}{\sqrt{2\pi}}$  $\int^{\infty}$ −∞ *y*(*t*) exp(−*i*ω*t*)*dt*

Required:  $\int_{-\infty}^{\infty} dt y(t)$  exist and finite

notice: rescaling of  $c_{\omega}$  compared to  $c_n$  by extra  $\sqrt{2\pi}$  and *T* is gone.

Eugeniy Mikhailov (W&M) **Practical Computing Lecture 23 6/9** 

## Discrete Fourier transform (DFT)

In reality we cannot have

- **·** infinitively large interval
- infinite amount of points to calculate true integral

Assuming that  $y(t)$  has a period  $T$  and we took  $N$  equidistant points

$$
\Delta t = \frac{T}{N} \text{ samples spacing, } f_s = \frac{1}{\Delta t} \text{ sampling rate}
$$
\n
$$
f_1 = \frac{1}{T} = \frac{1}{N\Delta t} \text{ smallest observed frequency,}
$$
\n
$$
\text{also resolution bandwidth}
$$

$$
t_k = \Delta t \times (k-1)
$$

$$
y(t_{k+N}) = y(t_k)
$$
 periodicity condition

$$
y_k = y(t_k) \text{ shortcut notation}
$$

*<sup>y</sup>*1, *<sup>y</sup>*2, *<sup>y</sup>*3, · · · , *<sup>y</sup><sup>N</sup>* data set

We replace integral in Fourier series with the sum,  $\left\{\phi\right\}$ 

Eugeniy Mikhailov (W&M) Practical Computing Lecture 23 7 / 9 DFT

Notes

$$
y_k = \frac{1}{N} \sum_{n=0}^{N-1} c_n \exp(i\frac{2\pi (k-1)n}{N})
$$
 inverse Fourier transform  
\n
$$
c_n = \sum_{k=1}^{N} y_k \exp(-i\frac{2\pi (k-1)n}{N})
$$
 Fourier transform  
\n
$$
n = 0, 1, 2, \dots, N-1
$$

Confusion keep increasing: where are the negative coefficients *<sup>c</sup>*−*<sup>n</sup>* ? In DFT they moved to the right end of the *<sup>c</sup><sup>n</sup>* vector :

*c*−*<sup>n</sup>* = *cN*−*<sup>n</sup>*

Notes

Notes

 $200$ 

 $200$ 

Notes

## Fast Fourier transform (FFT)

Notes

Fast numerical realization of DFT is FFT. This is just smart way to do DFT. Matlab has one built in

- $\bullet$  *y* is a matlab vector of data points  $(y_k)$
- $\bullet$  c=fft(y) Fourier transform

 $\bullet$  y=ifft(c) inverse Fourier transform

Notice that fft does not normalize by *<sup>N</sup>* so to get Fourier series *<sup>c</sup><sup>n</sup>* you need to calculate  $fft(y)/N$ .

However  $y = ifft(fft(y))$ 

Notice one more point of confusion: Matlab does not have index=0, so actual  $c_n = c_{\text{math}}(n-1)$ , so  $c_0 = c_{\text{math}}(1)$ 

اب کو کا دیگا دی کا دیگا (Bugeniy Mikhailov (W&M) Practical Computing Lecture 23 9 / 9

Notes

Notes

Notes